## unit NapoHaut;

{

 Example program for playing Napoleon Solitaire (Napoleonin hauta in finnish).

```
 Author: Vesa Lappalainen
 Date: 17.1.1998
 Changes: 3.9.2001/vl
 + VCL/CLX compaling
```
### }

interface

uses

 SysUtils, Classes, {\$ifdef CLX} QGraphics, QControls, QForms, QDialogs, QMenus, QExtCtrls, QTypes, QStdCtrls, {\$else} Graphics, Controls, Forms, Dialogs, Menus, ExtCtrls, Types, StdCtrls, {\$endif} Kortti, Pakka, Poyta, APakka, Raahausp, SaantoP;

#### type

 TFormNapo = class(TForm) Poyta: TPoyta; MainMenu1: TMainMenu; File1: TMenuItem; Exit1: TMenuItem; New1: TMenuItem: PanelMuutPakat: TPanel; KasiPakka: TSaantoPakka; Pakka6: TSaantoPakka; Pakka7\_3: TSaantoPakka; PakkaApu 1: TSaantoPakka; Pakka7\_1: TSaantoPakka; PakkaApu\_2: TSaantoPakka; PakkaKeski: TSaantoPakka; PakkaApu\_4: TSaantoPakka; Pakka7\_4: TSaantoPakka; PakkaApu\_3: TSaantoPakka; Pakka7\_2: TSaantoPakka; Help1: TMenuItem; About1: TMenuItem: JakoPakka: TAJakoPakka; procedure JakoPakkaClick(Sender: TObject); procedure About1Click(Sender: TObject); procedure New1Click(Sender: TObject); procedure FormCreate(Sender: TObject); procedure JakoPakkaFull(sender: TPakka; i: Integer; k: TKortti); procedure JakoPakkaInsert(sender: TPakka; i: Integer; k: TKortti); procedure PakkaFull(sender: TPakka; i: Integer; k: TKortti); procedure Exit1Click(Sender: TObject); private { Private declarations } procedure siivoa\_pakka(p:TPakka); public { Public declarations } procedure UusiPeli; end;

var FormNapo: TFormNapo; implementation uses aboutnap;  $\{SR * .dfm\}$ procedure TFormNapo.FormCreate(Sender: TObject); begin Randomize; JakoPakka.Sekoita; {\$ifdef CLX} Caption := Caption + ', CLX'; {\$else} Caption := Caption + ', VCL'; {\$endif} end; procedure TFormNapo.siivoa\_pakka(p:TPakka); begin // JakoPakka.siirra(p); // Hyvä mutta lähtevät liian äkkiä if ( p.kortteja <> 0 ) then JakoPakka.lisaa kortti(p.anna kortti); end; procedure TFormNapo.UusiPeli; begin Poyta.ForEveryPakka(siivoa\_pakka); JakoPakka.siirra(Pakka6); JakoPakka.siirra(KasiPakka); end; procedure TFormNapo.JakoPakkaClick(Sender: TObject); begin KasiPakka.lisaa kortti(JakoPakka.anna kortti); end; procedure TFormNapo.About1Click(Sender: TObject); begin AboutBox.ShowModal; end; procedure TFormNapo.New1Click(Sender: TObject); begin UusiPeli; end; procedure TFormNapo.JakoPakkaFull(sender: TPakka; i: Integer; k: TKortti); begin JakoPakka.Sekoita; end; procedure TFormNapo.JakoPakkaInsert(sender: TPakka; i: Integer; k: TKortti); begin

if JakoPakka.Kortteja <> 52 then

```
 UusiPeli;
end;
procedure TFormNapo.PakkaFull(sender: TPakka; i: Integer; k: TKortti);
begin
   sender.Puoli := selka;
end;
procedure TFormNapo.Exit1Click(Sender: TObject);
begin
   Close;
end;
end.
                                                                                                         unit Kortti;
                                                                                                        ( \star Kortti-komponentti:
                                                                                                            - Create:sta kaksi eri versiota, huomaa niiden välinen ero.
                                                                                                            - FOwnerin muuttaminen MIELELLÄÄN harkitusti.
                                                                                                            5.11.1997/ Tanja Partanen ja Niina Riikonen
                                                                                                            Muutoksia 8.11.1997/vl
                                                                                                            + Kortin Owneriin liittyvät asiat pois, koska Ownewria ei nähtävästi
                                                                                                               voi muuttaa
                                                                                                             + Create2 => Create3 ja muutettu param. järjestys AOwner ensimmäiseksi
                                                                                                             + TKortti, josta peritään TKuvaKortti, josta peritään TPeliKortti
                                                                                                             + TKuvaKorttin geneeriset tiedostonimet card0n ja cardnn
                                                                                                             + Jos TKortti peritään, kirjoitetaan lataa ja Paint uudestaan
                                                                                                            + SortValue = arvo, jonka mukaan lajitellaan
                                                                                                             + OnFlip - event
                                                                                                            Muutoksia 11.11.1997/vl
                                                                                                            + testit, ettei päivitystä tehdä jollei ole muutoksia
                                                                                                            Muutoksia 01.12.1997/vl
                                                                                                            + Kuvakortin lataaminen tiedostosta, JOS nimi päättyy .bmp.
                                                                                                              Muuten kortti ladataan resursseista (ks. LoadBmp-metodi).
                                                                                                              Resurssit (*.res) voidaan tehdä esim. BC 5.02:lla *.rc tiedosto, jossa
                                                                                                              lukee:
                                                                                                                c01 BITMAP "c01.bmp"
                                                                                                               c02 BITMAP "c02.bmp"
                                                                                                               jne...
                                                                                                              Sitten .rc käännetään. Täytyy pitää huoli, että kohteena on 32-bit!
                                                                                                              Tämä onnistuu esim. tekemällä projekti, jossa on vain .rc.
                                                                                                              Käännöksen tuloksena syntyy .res, joka liitetään Pascal-tiedostoon
                                                                                                              esim:
                                                                                                              {$R kortit.res}
                                                                                                            Tekemättä
                                                                                                            - kannattaisi jakaa kahdeksi tiedostoksi, jossa toisessa
                                                                                                              olisi kortti ja kuvakortti ja toisessa pelikortti + valmiit
                                                                                                              pelikortin kuvat.
                                                                                                            - samoin pakan kohdalla JakoPakka kannattaisi siirtää omaan
                                                                                                              tiedostoonsa.
                                                                                                         *)
                                                                                                         interface
                                                                                                         uses
                                                                                                         {$ifdef CLX}
                                                                                                            SysUtils,Classes,QGraphics,QControls,
                                                                                                            QForms,QDialogs,QExtCtrls,QImgList,Types;
                                                                                                         \{$else\} SysUtils,Classes,Graphics,Controls,
                                                                                                            Forms,Dialogs,ExtCtrls,ImgList,Types;
                                                                                                         {$endif}
                                                                                                         type
                                                                                                            TNakyy = ( Piilossa, Selka, Kuva );
                                                                                                            TKorttiMeth = procedure (sender:TObject;nakyy:TNakyy) of object;
                                                                                                            TKortti = class(TPaintBox)
                                                                                                            private
                                                                                                              FArvo : integer;
```
file:///D:/gko/www/materiaali/esimerkit/korttipe/Kortt...

 FNakyy : TNakyy; FOnFlip : TKorttiMeth; // FOwner : TComponent; protected procedure Paint; override; public constructor Create(AOwner: TComponent); override; constructor Create2(AOwner:TComponent;i:integer); virtual; procedure SetArvo(i:integer); virtual; procedure SetNakyy(n:TNakyy); virtual; procedure Lataa; virtual; // procedure SetOwner(c:TComponent); virtual; // property Owner:TComponent read FOwner write SetOwner; function SortValue : integer; virtual; published property Arvo:integer read FArvo write SetArvo; property Nakyy:TNakyy read FNakyy write SetNakyy; property OnFlip : TKorttiMeth read FOnFlip write FOnFlip; end; TKuvaKortti = class(TKortti) private FTausta : string; FImageList : TImageList; procedure SetTausta(const Value: string); protected procedure Paint; override; public constructor Create2(AOwner:TComponent;i:integer); override; procedure Lataa; override; procedure LoadBmp(bmp:TBitMap;name:string); virtual; function Tiedosto: string; virtual; published property Tausta:string read FTausta write SetTausta; end; TMaa = ( Ruutu, Hertta, Risti, Pata ); TPeliKortti = class(TKuvaKortti) private FMaa : TMaa; protected public constructor Create(AOwner: TComponent); override; constructor Create3(AOwner:TComponent;i:integer;maa:TMaa); virtual; procedure SetArvo(i:integer); override; procedure SetMaa(m:TMaa); virtual; function Tiedosto:string; override; function SortValue : integer; override; published property Maa:TMaa read FMaa write SetMaa; end; procedure Register; implementation //============================================================================== // TKortti //============================================================================== constructor TKortti.Create(AOwner: TComponent);

```
begin
   Create2(AOwner,1);
end;
constructor TKortti.Create2(AOwner:TComponent;i:integer);
begin
   inherited Create(AOwner);
   FNakyy := Piilossa; // Huomaa, että kaikki kortit syntyvät piilossa oleviksi
  Visible := False;
   FArvo := i;
  Width := 50:
  Height := 100:
// AutoSize := True;
   lataa;
end;
procedure TKortti.Paint;
var s:string; ts : TSize;
begin
   inherited;
   s := IntToStr(Arvo);
  ts := Canvas.TextExtent(s);
   Canvas.Brush.Color := Color;
   Canvas.Pen.Style := psSolid;
  Canvas.Rectangle(0,0,Width,Height);
   if ( Nakyy = Kuva ) then
     Canvas.TextOut((Width-ts.cx) div 2,(Height-ts.cy) div 2,s);
end;
function TKortti.SortValue : integer;
begin
   Result := arvo;
end;
procedure TKortti.SetArvo(i:integer);
begin
   if ( FArvo = i ) then exit;
 FArvo := i; Lataa;
end;
procedure TKortti.SetNakyy(n:TNakyy);
begin
   if ( FNakyy = n ) then exit;
   FNakyy := n;
   Visible := n <> Piilossa;
   Invalidate;
   if Assigned(OnFlip) then OnFlip(self,Nakyy);
// Lataa;
end;
{
procedure TKortti.SetOwner(c:TComponent);
begin
  \text{FOwner} := c:
end;
}
procedure TKortti.Lataa:
begin
   Invalidate;
end;
```
file:///D:/gko/www/materiaali/esimerkit/korttipe/Kortt...

```
//==============================================================================
// TKuvaKortti
//==============================================================================
constructor TKuvaKortti.Create2(AOwner:TComponent;i:integer);
begin
  if ( FTausta = \prime\prime ) then FTausta := 'ktausta.bmp';
   FImageList := TImageList.Create(self);
   FImageList.Masked := false;
   inherited Create2(AOwner,i);
end;
procedure TKuvaKortti.LoadBmp(bmp:TBitMap;name:string);
begin
   if ( Pos('.BMP',UpperCase(name)) > 0 ) then
     bmp.LoadFromFile(name)
   else
     bmp.LoadFromResourceName(hInstance,UpperCase(name));
end;
procedure TKuvaKortti.Lataa;
var bmp : TBitmap; // Apubittikartta
begin
   FImageList.Clear; // Pyyhitään vanhat kuvat pois
                                               // Luodaan tilap. bittikartta<br>// Luetaan tausta
  LoadBmp(bmp, Tausta);
   bmp.Monochrome := false;
  Width := bmp.Width; \frac{1}{2} // Koko otetaan taustakuvasta
  Height := bmp.Height; FImageList.Width := Width; // Samoin kuvalistan
   FImageList.Height := Height;
   FImageList.Add(bmp,nil); // Kuvalistan paik.0 tausta
   LoadBmp(bmp,Tiedosto);
   bmp.Monochrome := false;
   FImageList.Add(bmp,nil); // Kuvalistan paik.1 kuva
   bmp.Free;
   Invalidate;
end;
procedure TKuvaKortti.Paint;
var index : integer;
begin
   index := 0; if ( Nakyy = Kuva ) then index := 1; // Kumpiko kuva pitää piirtää
   FImageList.Draw(Canvas,0,0,index);
end;
function TKuvaKortti.Tiedosto:string;
var k:string;
begin
 k := 'card':if ( Arvo < 10 ) then k := k + '0';k := k + \text{IntToStr(Arvo)} + '.\text{bmo':}result := k:end;
procedure TKuvaKortti.SetTausta(const Value: string);
begin
   FTausta := Value;
   Lataa;
end;
```

```
//==============================================================================
// TPeliKortti
//==============================================================================
{$R pelikort.res pelikort.rc}
constructor TPeliKortti.Create(AOwner: TComponent);
begin
  Create3(AOwner,1,Ruutu);
end;
constructor TPeliKortti.Create3(AOwner:TComponent;i:integer;maa:TMaa);
begin
  FMaa := maa;
  FTausta := 'ktausta'; // Ladataan resursseista
  inherited Create2(AOwner,i);
end;
procedure TPeliKortti.SetMaa(m:TMaa);
begin
  if ( FMaa = m ) then exit;
  FMaa := m;
  Lataa;
end;
procedure TPeliKortti.SetArvo(i:integer);
begin
 if ( FArvo = i ) then exit;
  case i of
   1 .. 13 : FArvo := i;
  else exit;
  end;
  Lataa;
end;
function TPeliKortti.Tiedosto:string;
var k:string;
begin
  case Maa of
   Ruutu : k := 'd';
    Hertta : k := 'h';
   Risti : k := 'c'; Pata : k := 's';
   end;
  if ( Arvo < 10 ) then k := k + '0';Result := k + IntToStr(Arvo); // + '.bmp';
// Result := Format('%s%02d',[k,Arvo]);
end;
function TPeliKortti.SortValue : integer;
begin
 Result := arvo-1 + Ord(maa) *13;
end;
procedure Register;
begin
   RegisterComponents('GKO', [TKortti,TKuvaKortti,TPeliKortti]);
end;
end.
```
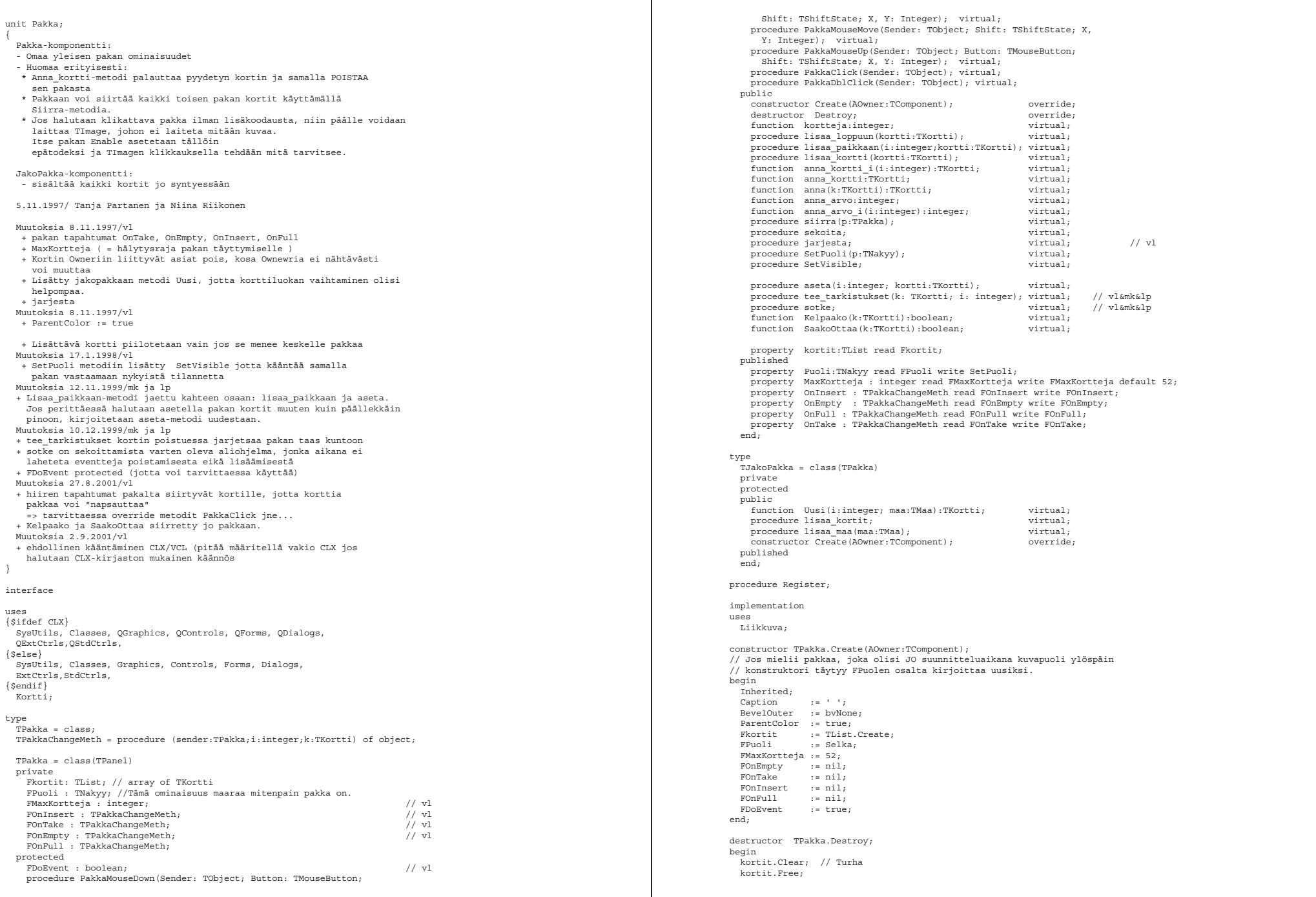

}

 inherited; end; function TPakka.kortteja:integer; begin  $result := kortit.Count:$ end; procedure TPakka.lisaa\_loppuun(kortti:TKortti); begin lisaa\_paikkaan(kortteja,kortti); end; procedure TPakka.lisaa\_kortti(kortti:TKortti); begin lisaa\_paikkaan(0,kortti); end; procedure TPakka.aseta(i: integer; kortti: TKortti); var apu:TKortti; begin<br>if ( i=0 ) then begin //lisätään pakan päällimmäiseksi if ( kortteja > 0 ) then begin apu := kortit[0];<br>apu.Nakyy := Piilossa; //edellinen kortti piilotetaan end; kortti.Nakyy := FPuoli; end else kortti.Nakyy := Piilossa; //vain päällimmäinen kortti näkyvissä, //muut piilossa end; procedure TPakka.PakkaClick(Sender: TObject); begin if ( Assigned(OnClick) ) then OnClick(Sender); end; procedure TPakka.PakkaDblClick(Sender: TObject); begin if ( Assigned(OnDblClick) ) then OnDblClick(Sender); end; procedure TPakka.PakkaMouseDown(Sender: TObject; Button: TMouseButton; Shift: TShiftState; X, Y: Integer); begin if ( Assigned(OnMouseDown) ) then OnMouseDown(Sender,Button,Shift,X,Y); end; procedure TPakka.PakkaMouseUp(Sender: TObject; Button: TMouseButton; Shift: TShiftState; X, Y: Integer); begin if ( Assigned(OnMouseUp) ) then OnMouseUp(Sender,Button,Shift,X,Y); end; procedure TPakka.PakkaMouseMove(Sender: TObject; Shift: TShiftState; X, Y: Integer); begin if ( Assigned(OnMouseMove) ) then OnMouseMove(Sender,Shift,X,Y); end; procedure TPakka.lisaa\_paikkaan(i:integer;kortti:TKortti); begin if ( (i < 0) or (i > kortteja) ) then i := kortteja; if ( kortti = nil ) then exit; if ( kortteja = 0 ) then Show; kortti.Parent := self; // kortti.Owner := self; aseta(i, kortti); kortit.insert(i,kortti); if ( Assigned(FOnInsert) and FDoEvent ) then FOnInsert(self,i,kortti); if ( kortteja >= MaxKortteja ) and ( Assigned(FOnFull) and FDoEvent ) then FOnFull(self,i,kortti); kortti.OnClick := PakkaClick; kortti.OnDblClick := PakkaDblClick; kortti.OnMouseDown := PakkaMouseDown; kortti.OnMouseUp := PakkaMouseUp; kortti.OnMouseMove := PakkaMouseMove; {\$ifdef CLX} // MouseCapture := false; // Qt vaatii tämän jostakin syystä {\$else} // MouseCapture := false; // Qt vaatii tämän jostakin syystä {\$endif} end;

procedure TPakka.tee tarkistukset(k:TKortti;i:integer); begin  $if$  ( kortit. Count = 0 ) then //Hide else if ( i = 0 ) then TKortti(kortit.Items[0]).Nakyy := puoli; end; function TPakka.anna\_kortti\_i(i:integer):TKortti; var apu:TKortti; begin  $if($  kortit. Count = 0 ) then begin result := nil; exit; end; if(  $(i < 0)$  or  $(i > kortteia-1)$  ) then  $i := kortteia - 1$ ; SetCaptureControl(nil); apu :=kortit[i]; // kortit[i].OnClick := nil; // apu.Owner := NIL; // apu.Nakyy := Piilossa;  $\frac{1}{2}$  anna kortti i := apu; // vl  $Result$ := apu; // ei ihan sama kuin c:n return apu; apu.OnClick := nil; apu.OnDblClick := nil; apu.OnMouseDown := nil; apu.OnMouseUp := nil; apu.OnMouseMove := nil; kortit.Remove(apu); tee\_tarkistukset(apu,i); if ( Assigned(FOnTake) and FDoEvent ) then FOnTake(self,0,Result); if ( Assigned(FOnEmpty) and FDoEvent and ( Kortteja = 0 ) ) then FOnEmpty(self,0,Result); end; function TPakka.anna(k:TKortti):TKortti; var i:integer; begin Result := nil; for i:=0 to kortteja-1 do if kortit.Items[i] = k then begin Result := anna kortti  $i(i)$ ; Exit; end; end; function TPakka.anna\_kortti:TKortti; begin result := anna\_kortti\_i(0); // Annetaan siis pakan ensimmäinen kortti. end; function TPakka.anna\_arvo:integer; begin result  $:=$  anna arvo  $i(0)$ ; end; function TPakka.anna\_arvo\_i(i:integer):integer; var apu:TKortti; begin if(kortit.Count = 0) then begin result := 0; exit; end; if(  $(i < 0)$  or  $(i > kortteja-1)$  ) then  $i := kortteja-1$ ; apu := kortit.Items[i]; result := apu.Arvo; end; procedure TPakka.siirra(p:TPakka); begin if( p = self ) then exit; while (p.kortteja > 0) do lisaa\_kortti(p.anna\_kortti); end; procedure TPakka.sotke; var i:integer; begin for i := kortit.Count downto 1 do lisaa\_loppuun(anna\_kortti\_i(random(i))); end; procedure TPakka.sekoita; begin FDoEvent := false;

 sotke; FDoEvent := true; end; procedure TPakka.SetPuoli(p:TNakyy); begin  $Fuoli  $:= p$$ SetVisible; end; function compare(item1,item2:Pointer) : integer; var k1,k2:TKortti; begin  $k_1$  := item1;  $k2 = 1 + \text{cm}2$ ; Result := k1.SortValue - k2.SortValue; end; procedure TPakka.SetVisible; var i:integer; k:TKortti; begin for i:=0 to Kortit.Count-1 do begin k := Kortit[i]; if ( i = 0 ) then k.Nakyy := Puoli else k.Nakyy := Piilossa; end; end; procedure TPakka.jarjesta; begin Fkortit.Sort(compare); SetVisible; end; function TPakka.Kelpaako(k:TKortti):boolean; begin Result := kortteja < MaxKortteja; end; function TPakka.SaakoOttaa(k:TKortti):boolean; begin Result := true; end; //--------------------------------------------------------------------- // Jakopakan omat metodit: constructor TJakoPakka.Create(AOwner:TComponent); begin inherited; lisaa\_kortit; end; function TJakoPakka.Uusi(i:integer; maa:TMaa) : TKortti; begin Result := TPeliKortti.Create3(self,i,maa); end; procedure TJakoPakka.lisaa\_maa(maa:TMaa); var i:integer; var apu:TKortti; begin for i:= 1 to 13 do begin apu :=  $uusi(i,maa);$ lisaa kortti(apu); end; end; procedure TJakoPakka.lisaa\_kortit; var maa:TMaa; begin // for maa:=Ruutu to Ruutu do lisaa\_maa(maa); for maa:=Ruutu to Pata do lisaa maa(maa); end; procedure Register; begin RegisterComponents('GKO', [TPakka,TJakoPakka]); end; end.

```
unit APakka;
{
  Animoitu pakka-komponentti:
  - Omaa yleisen pakan ominaisuudet
   - Siirtää kortin "lentämällä"
  AJakoPakka-komponentti:
   - sisältää kaikki kortit jo syntyessään
   8.11.1997/ Vesa Lappalainen
  Muutoksia:
  11.11.1997 / vl
    + lisätty testi siitä, ettei nil-kortti aiheuta ongelmia
}
interface
uses
  SysUtils, Classes,
{$ifdef CLX}
   QGraphics, QControls, QForms, QDialogs, QExtCtrls,QStdCtrls,
{$else}
  Graphics, Controls, Forms, Dialogs, ExtCtrls, StdCtrls,
{$endif}
  Kortti,Pakka;
type
  TAPakka = class(TPakka)
  private
    FSpeed : integer;
   protected
  public
    procedure Arrive(o:TControl; i:integer); virtual;
    procedure lisaa_paikkaan(i:integer;kortti:TKortti); override;
   published
    property Speed : integer read FSpeed write FSpeed default 0;
   end;
type
  TAJakoPakka = class(TJakoPakka)
  private
    FSpeed : integer;
  protected
  public
    procedure Arrive(o:TControl; i:integer); virtual;
    procedure lisaa_paikkaan(i:integer;kortti:TKortti); override;
   published
    property Speed : integer read FSpeed write FSpeed default 0;
   end;
procedure Register;
implementation
uses Liikkuva;
procedure TAPakka.Arrive(o:TControl; i:integer);
begin
  if not ( o is TKortti ) then exit;
 inherited lisaa paikkaan(i,o as TKortti);
```
end;

```
procedure TAPakka.lisaa_paikkaan(i:integer;kortti:TKortti);
begin
   if ( kortti = nil ) then exit;
   if ( kortti.Parent = nil ) or ( kortti.Parent = self ) then begin
    inherited lisaa paikkaan(i, kortti);
    e^{rt}:
   end;
   kortti.Visible := true;
   Kuljeta(kortti,self,Arrive,i,Speed);
end;
//---------------------------------------------------------------------
// Jakopakan omat metodit:
procedure TAJakoPakka.Arrive(o:TControl; i:integer);
begin
   if not ( o is TKortti ) then exit;
  inherited lisaa paikkaan(i,o as TKortti);
end;
procedure TAJakoPakka.lisaa_paikkaan(i:integer;kortti:TKortti);
begin
   if ( kortti = nil ) then exit;
   if ( kortti.Parent = nil ) or ( kortti.Parent = self ) then begin
   inherited lisaa paikkaan(i, kortti);
    evit;
   end;
   kortti.Visible := true;
  Kuljeta(kortti, self, Arrive, i, Speed);
end;
```
procedure Register; begin RegisterComponents('GKO', [TAPakka,TAJakoPakka]); end;

end.

```
unit Liikkuva;
  Olio, joka on tehty kuljettamaan muita olioita paikasta toiseen.
  Vesa Lappalainen 7.11.1997
  Liikuttaa olion olion nykyisetä paikasta joko annetun WinControllin
  paikkaan pt (KuljetaPt) tai annettun kontrollin päälle (Kuljeta).
  Jos käytetään funktiota tai metodia KuljetaPT, pitää sekä lähtöpaikka
  että saapumispaikka olla saman kontrollin alueella.
  Saadaan tapahtuma jokaisesta liikahduksesta (OnMove) sekä perille
  saapumisesta (OnArrive).
  Matka tehdään joko ajassa Time tai nopeudella SpeedPts (pxl/s)
   (käytetään sitä joka <> 0). Matkalla otetaan Steps askelta
  tai siirtojen väli on Interval (käytetään sitä, joka <>0).
   Käyttöä helpottamaan on tehty kaksi funktiota, jotka luovat liikuvan
  olio, siirtävät siirrettävän olien liikkuvan sisälle ja ilmoittavat
  lopuksi kun siirto on valmis.
   function KuljetaPt(OWhat : TControl; f:TWinControl;ToPt:TPoint;
                    arrive:TLiikkuvaMeth;data : integer; v:integer) : boolean;
   function Kuljeta(OWhat,OTo : TControl; arrive:TLiikkuvaMeth;
                    data:integer; v:integer) : boolean;
   Parametrit:
    OWhat - siirrettävä olio
    f - ikkuna jonka sisällä siirto tehdään
    ToPt - koordinaatti, johon siirto loppuu
    arrive - metodi, joka käsittelee valmiin siirron
    data - vapaasti käytettävä sana, joka saadaan käyttöön siirron loputtua
    v - jos >0 siirron nopeus pxl/s
               jos <0 siirron kesto ms (abs(v))
    OTo - olio johon siirto päättyy
   Muutoksia 11.11.1997/vl
   + olion Parent := nil ennen Arrive-metodin kutsumista
   Muutoksia 26.11.1998/vl
   + KuljetaCrtlPt joka kuljettaa kontrollin tiettyyn pisteeseen.
     Itse asiassa Kuljeta on nyt tämän erikoistapaus, jossa kuljetetaan
     ctrl:in yläkulmaan. 
   Muutoksia 03.09.2001/vl
    + VCL/CLX-käännös (määrittele vakio CLX)
```

```
uses
  SysUtils, Classes,
{$ifdef CLX}
  QGraphics, QControls, QForms, QDialogs,QExtCtrls, Qt,
{$else}
 Graphics, Controls, Forms, Dialogs, ExtCtrls, Messages, Windows,
{$endif}
  Types;
type
  TLiikkuvaMeth = procedure (o:TControl;data:integer) of object;
  TLiikkuvaMoveMeth = procedure (o:TControl;pt:TPoint;data:integer) of object;
  TLiikkuva = class(TWinControl)
  private
    FTimer : TTimer;
     FOnArrive : TLiikkuvaMeth;
     FOnMove : TLiikkuvaMoveMeth;
     FObject : TControl;
   FDpt : TPoint:
```
FTo : TPoint; FFrom : TPoint; FData : Integer;

} interface

 FStep : integer; FSteps : integer;<br>FTime : integer: : integer; FSpeedPts : integer; FInterval : integer; FUseSteps : integer; FAutoDestroy : boolean; procedure FTimerTimer(Sender: TObject); protected  $\n *public*\n$ constructor Create(AOwner:TComponent); override;<br>destructor Destroy, override; override; destructor Destroy; function KuljetaPt(OWhat : TControl; f:TWinControl;ToPt:TPoint; data : integer) : boolean; virtual; function KuljetaCtrlPt(OWhat, OTo: TControl; ToPt: TPoint; data: integer): boolean; function Kuljeta(OWhat,OTo : TControl; data:integer):boolean; virtual; function Moving : boolean; virtual; {\$ifdef CLX}  $\{$ \$else $\}$ // procedure PaintWindow(DC: HDC); override; procedure WmClose(var Message: TWMClose); message WM\_CLOSE; {\$endif} published property OnArrive : TLiikkuvaMeth read FOnArrive write FOnArrive; property OnMove : TLiikkuvaMoveMeth read FOnMove write FOnMove; property Steps : integer read FSteps write FSteps default 20; property TimeMs : integer read FTime write FTime default 1000; property SpeedPts : integer read FSpeedPts write FSpeedPts default 0; property Interval : integer read FInterval write FInterval default 0; end; function KuljetaPt(OWhat : TControl; f:TWinControl;ToPt:TPoint; arrive:TLiikkuvaMeth;data : integer; v:integer) : boolean; function Kuljeta(OWhat,OTo : TControl; arrive:TLiikkuvaMeth; data:integer; v:integer) : boolean; function KuljetaCtrlPt(OWhat,OTo : TControl; ToPt:TPoint; arrive:TLiikkuvaMeth;data : integer; v:integer) : boolean; procedure Register; implementation var FOrigo : TPoint =(x:0;y:0); constructor TLiikkuva.Create(AOwner:TComponent); begin inherited; // BevelInner := bvNone; // BevelOuter := bvNone; // ParentColor := true; FTimer := TTimer.Create(self); FTimer.Enabled := false; FTimer.OnTimer := FTimerTimer; FAutoDestroy := false; FOnMove := nil; FOnArrive := nil; FOrigo.x := 0; FOrigo.y := 0; FInterval := 0; FSteps := 20; FSpeedPts := 0; FTime := 1000; end; destructor TLiikkuva.Destroy:

begin FTimer.Free; inherited; end; function TLiikkuva.Moving : boolean; begin Result := FTimer.Enabled; end; function TLiikkuva.KuljetaPt(OWhat : TControl; f:TWinControl;ToPt:TPoint; data : integer) : boolean; var dist,t,dt : integer; begin  $R$ esult := false: if ( Moving ) then exit; FObject := OWhat; FFrom := f.ScreenToClient(FObject.ClientToScreen(FOrigo)); // FObject.Owner := self; FObject.Parent := self; FObject.Top := 0; FObject.Left := 0;  $FData := data:$  Width := FObject.Width; Height := FObject.Height; Parent := f;  $FTO := TOPL;$  $Left :=$   $FFrom.x:$  Top := FFrom.y; FUseSteps := 0; if ( Steps <> 0 ) then FUseSteps := Steps;  $FDpt.x := (FTo.x - FFrom.x);$  $FDpt.y := (FTo.y - FFrom.y);$  Dist := round(sqrt(1.0\*FDpt.x\*FDpt.x + 1.0\*FDpt.y\*FDpt.y));  $t \cdot = T \cdot \text{m} \cdot \text{MeV}$ if ( SpeedPts <> 0 ) then  $// v = s/t$  $t :=$  Round(1000\*(dist/SpeedPts)): if (  $t = 0$  ) then  $t := 1000$ ; dt  $:= 100$ : if ( Interval > 0 ) then dt := Interval; if ( FUseSteps <> 0 ) then dt := t div FUseSteps else FUseSteps := t div dt; if ( dt < 30 ) then begin dt  $:= 30:$  FUseSteps := t div dt; end; If FUseSteps = 0 then FUseSteps := 1;  $F<sup>CT</sup>$ en :=  $0$ ; FTimer.Interval := dt; FTimer.Enabled := true; Visible := true; end; function TLiikkuva.KuljetaCtrlPt(OWhat,OTo : TControl; ToPt:TPoint; data : integer) : boolean; var p : TObject; f:TForm; pt:TPoint; begin Result := false; if ( Moving ) then exit;  $p := 0$ To: while ( p<> nil ) and (not ( p is TForm )) do p := (p as TControl).Parent; if  $(n = \text{nil})$  then exit;

 $f := p$  as  $TForm;$  pt := f.ScreenToClient(OTo.ClientToScreen(ToPt)); Result := KuljetaPt(OWhat,f,pt,data) end; function TLiikkuva.Kuljeta(OWhat, OTo: TControl; data: integer): boolean; begin Result := KuljetaCtrlPt(OWhat,OTo,FOrigo,data) end; procedure TLiikkuva.FTimerTimer(Sender: TObject); var pt:TPoint; begin Left := FFrom.x + Round(FStep\*(FDpt.x/FUseSteps)); Top := FFrom.y + Round(FStep\*(FDpt.y/FUseSteps)); pt. $x :=$  Left;  $pt.y := Top;$  inc(FStep); if ( Assigned(FOnMove) ) then OnMove(FObject,pt,FData); if ( FStep <= FUseSteps ) then exit; FTimer.Enabled := false; FObject.Parent := nil; if ( Assigned(FOnArrive) ) then OnArrive(FObject,FData); // if ( FAutoDestroy ) then Free; {\$ifdef CLX} if ( FAutoDestroy ) then QApplication postEvent(Application.Handle, QCustomEvent create(QE  ${supp}$ if ( FAutoDestroy ) then PostMessage(Handle, WM\_CLOSE, 0, 0); {\$endif}  $\sum_{\alpha=1}^{\infty}$ {\$ifdef CLX} {\$else} procedure TLiikkuva.WmClose(var Message: TWMClose); begin Free; end; {\$endif} function InitLiikkuva(var l:TLiikkuva;f:TComponent; arrive:TLiikkuvaMeth; v:integer) : boolean; begin  $Result := false:$  l := TLiikkuva.Create(f); if ( l = nil ) then exit; l.Visible := false; l.FAutoDestroy := true; l.OnArrive := arrive; if  $(y > 0)$  then l. SpeedPts  $:= y$ else l.TimeMs := abs(v); Result := true; end; function KuljetaPt(OWhat : TControl; f:TWinControl;ToPt:TPoint; arrive:TLiikkuvaMeth;data : integer; v:integer) : boolean; var liikkuva : TLiikkuva; begin Result := false; if not InitLiikkuva(Liikkuva,f,arrive,v) then exit; Result := liikkuva.KuljetaPt(OWhat,f,ToPt,data); end; function Kuljeta(OWhat,OTo : TControl; arrive:TLiikkuvaMeth; data:integer; v:integer) : bool begin Result := KuljetaCtrlPt(OWhat, OTo, FOrigo, arrive, data, v);

## end;

function KuljetaCtrlPt(OWhat,OTo : TControl; ToPt:TPoint; arrive:TLiikkuvaMeth;data : integer; v:integer) : boolean; var liikkuva : TLiikkuva; begin Result := false; if not InitLiikkuva(Liikkuva, OTo. Owner, arrive, v) then exit; Result := liikkuva.KuljetaCtrlPt(OWhat,OTo,ToPt,data); end; procedure Register; begin RegisterComponents('GKO', [TLiikkuva]); end;

end.

http://www.mit.jyu.fi/~vesal/kurssit/winohj/vclclx/kor...

```
unit raahattava;
{
   Olio, joka on tehty raahaamaan muita olioita paikasta toiseen.
  Vesa Lappalainen 17.01.1998
  Muutoksia:
  7.10.1999/vl
   + oma tappaminen viestillä WM_CLOSE Delphi 5:sta varten
  3.9.2001/vl
   + VCL/CLX-kääntäminen (määrittele vakio CLX)
  Liikuttaa olion olion nykyisestä paikasta hiiren liikkeiden
  mukaan.
   Saadaan tapahtuma jokaisesta liikahduksesta (OnMove) sekä perille
   saapumisesta (OnArrive).
   Jos irtipäästöpaikalla on kontrolli, jossa on OnDragGdrop-tapahtuman
   käsittelijä, niin tätä kutsutaan Arrive-tapahtuman jälkeen.
  Jos joko Arrive tai OnDragDrop muuttaa olion Parenttia, niin
   raahattava ei enää koske olioon. Jos olion Parenttia ei muuteta,
  laittaa raahattava olion parentiksi sen WinControllin, jonka päälle
   olio pudotettiin, tai jos WinControllia ei löydy, niin olio palautetaan
   alkuperäiseen paikkaansa ja alkuperäinen Parent asetetaan takaisin.
  Arrrive-tapahtuman parametrit:
    TRaahaavaMeth = procedure (o,wnd:TControl;data:integer) of object;
      o - olio, joka saapui raahattavan mukana
      wnd - kontrolli, jonka päälle raahattiin
      data - vapaamuotoinen kutsussa annettu data
   Käyttöä helpottamaan on tehty kolme funktiota, jotka luovat raahattavan
   olio, siirtävät siirrettävän olion raahattavan sisälle ja ilmoittavat
   lopuksi kun siirto on valmis.
    function Raahaa(OWhat : TControl; arrive:TRaahaavaMeth;
                   data:integer) : boolean;
    function RaahaaXY(OWhat : TControl; x,y:integer; arrive:TRaahaavaMeth;
                   data:integer) : boolean;
    function RaahaaPt(OWhat : TControl; dp:TPoint; arrive:TRaahaavaMeth;
                   data:integer) : boolean;
   Parametrit:
    OWhat - siirrettävä olio
    f - ikkuna jonka sisällä siirto tehdään
    ToPt - raahattavan sisällä, yleensä tähän kannattaa laittaa
               MouseDown-tapahtumasta saatu hiiren paikka
    arrive - metodi, joka käsittelee valmiin siirron
    data - vapaasti käytettävä sana, joka saadaan käyttöön siirron loputtua
}
interface
uses
```
Qt, QGraphics, QControls, QForms, QDialogs,QExtCtrls,

Messages,Windows,Graphics, Controls, Forms, Dialogs, ExtCtrls,

type TRaahaavaMeth = procedure (o,wnd:TControl;data:integer) of object; TRaahaavaMoveMeth = procedure (o:TControl;pt:TPoint;data:integer) of object; TDragControl = class(TControl) // Hämäystä jotta saadaan OnMouse??? käyttöön published end; TRaahaava = class(TWinControl) private FOnArrive : TRaahaavaMeth; FOnMove : TRaahaavaMoveMeth; FObject : TDragControl; FDp : TPoint; FFrom : TPoint; FData : Integer; FOrigo : TPoint; FOldMove : TMouseMoveEvent; FOldUp : TMouseEvent; FOldParent: TWinControl; FMoving : Boolean; FAreaOver : TDragControl; FAutoDestroy : boolean; procedure ObjMouseMove(Sender: TObject; Shift: TShiftState; X, Y: Integer); procedure ObjMouseUp(Sender: TObject; Button: TMouseButton; Shift: TShiftState; X, Y: Integer); procedure PaintBox1Paint(Sender: TObject); procedure CreateDot; protected public constructor Create(AOwner:TComponent); override; destructor Destroy; extending the contract override; function KuljetaPt(OWhat : TControl; f:TWinControl;ToPt:TPoint; data : integer) : boolean; virtual; function Kuljeta(OWhat : TControl; dp:TPoint; data:integer):boolean; virtual function Moving : boolean; the same state of the state of the state of the state of the state of the state of the state of the state of the state of the state of the state of the state of the state of the state of the stat {\$ifdef CLX} {\$else} // procedure PaintWindow(DC: HDC); override; procedure WmClose(var Message: TWMClose); message WM\_CLOSE; {\$endif} published property OnArrive : TRaahaavaMeth read FOnArrive write FOnArrive; property OnMove : TRaahaavaMoveMeth read FOnMove write FOnMove; end; function Raahaa(OWhat : TControl; arrive:TRaahaavaMeth; data:integer) : boolean; function RaahaaXY(OWhat : TControl; x,y:integer; arrive:TRaahaavaMeth;

 data:integer) : boolean; function RaahaaPt(OWhat : TControl; dp:TPoint; arrive:TRaahaavaMeth; data:integer) : boolean;

procedure Register;

implementation

SysUtils, Classes,

{\$ifdef CLX}

{\$else}

{\$endif} Types;

# http://www.mit.jyu.fi/~vesal/kurssit/winohj/vclclx/kor...

Shift: TShiftState; X, Y: Integer);

dwnd.OnDragDrop(wnd,FObject,pt.x,pt.y);

 FObject.Parent := parw; FObject.Left := pt.x;  $FObject.Top$  :=  $pt.y;$ 

 FObject.Parent := FOldParent; FObject.Left := FFrom.x; FObject.Top := FFrom.y;

pt := parw.ScreenToClient(ClientToScreen(FOrigo));

```
constructor TRaahaava.Create(AOwner:TComponent);
begin
   inherited;
// BevelInner := bvNone;
// BevelOuter := bvNone;
// ParentColor := true;
   FAutoDestroy := false;
   FOnMove := nil;
   FOnArrive := nil;
  FOriqo.x := 0; FOriqo.y := 0;// ControlStyle := ControlStyle + [csCaptureMouse];
end;
destructor TRaahaava.Destroy;
begin
   inherited;
end;
function TRaahaava.Moving : boolean;
begin
   Result := FMoving;
end;
procedure TRaahaava.ObjMouseMove(Sender: TObject; Shift: TShiftState; X, Y: Integ
begin
  SetBounds(x - FDp.x, y - Fdp.y, Width, Height);
   if ( sender <> FObject ) then exit;
// Left := Left + x - FDp.x;
// Top := Top + y - Fdp.y;
end;
function FindControlAtPos(w:TWinControl;const Pos: TPoint;
                           AllowDisabled: Boolean; nc:TControl): TControl;
var
   I: Integer;
   P: TPoint;
begin
   with w do
     for I := ControlCount - 1 downto 0 do
     begin
       Result := Controls[I];
       if ( Result <> nc ) then with Result do
       begin
         P := Point(Pos.X - Left, Pos.Y - Top);
         if PtInRect(ClientRect, P) and
           ((csDesigning in ComponentState) and (Visible or
           not (csNoDesignVisible in ControlStyle)) or
           (Visible and (Enabled or AllowDisabled)
{$ifdef CLX}
{s<sub>else</sub>}and (Perform(CM_HITTEST, 0, Longint(PointToSmallPoint(P))) <> 0)
{$endif}
           )) then
           Exit;
       end;
     end;
   Result := nil;
end;
procedure TRaahaava.ObjMouseUp(Sender: TObject; Button: TMouseButton;
                                                                                                         var wnd,ctl : TControl; dwnd : TDragControl;
                                                                                                              parw : TWinControl;
                                                                                                              dpt,pt : TPoint;
                                                                                                         begin
                                                                                                         // FObject.Parent := nil;
                                                                                                            FAreaOver.OnMouseMove := FOldMove;
                                                                                                            FAreaOver.OnMouseUp := FOldUp;
                                                                                                            SetCaptureControl(nil);
                                                                                                            pt := Parent.ScreenToClient(ClientToScreen(FOrigo));
                                                                                                           inc(pt.x,x); inc(pt.y,y);pt.x := X; pt.y := y;dpt := pt;wnd := FindControlAtPos(Parent, pt, true, self);
                                                                                                           ct1 := wnd:
                                                                                                            parw := nil;
                                                                                                            while ( ctl is TWinControl ) do begin
                                                                                                             wnd := ct1;
                                                                                                              parw := ctl as TWinControl;
                                                                                                              pt := parw.ScreenToClient(FAreaOver.ClientToScreen(dpt));
                                                                                                              ctl := FindControlAtPos(parw,pt,true,self);
                                                                                                            end;
                                                                                                           if ( ct1 \leftrightarrow nil ) then wnd := ct1:
                                                                                                            if ( Assigned(FOnArrive) ) then OnArrive(FObject,wnd,FData);
                                                                                                            if ( wnd <> nil ) then begin
                                                                                                              dwnd := TDragControl(wnd);
                                                                                                              if ( assigned(dwnd.OnDragDrop) ) then
                                                                                                            end;
                                                                                                            if FObject.Parent = self then // Jos vastuuta ei ole otettu
                                                                                                              if parw <> nil then begin // Jos löytyi uusi, joka kelpaa vanhemmaksi
                                                                                                              end
                                                                                                              else begin // Muuten alkuperäinen paikka ja isäntä
                                                                                                              end;
                                                                                                         {$ifdef CLX}
                                                                                                           if ( FAutoDestroy ) then OApplication postEvent(Application.Handle, OCustomEven
                                                                                                         {$else}
                                                                                                           if ( FAutoDestroy ) then PostMessage(Handle, WM CLOSE, 0, 0);
                                                                                                         {$endif}
                                                                                                         end;
                                                                                                         procedure TRaahaava.PaintBox1Paint(Sender: TObject);
                                                                                                         begin
                                                                                                            (Sender as TPaintBox).Canvas.Brush.Color := clRed;
                                                                                                            (Sender as TPaintBox).Canvas.Ellipse(0,0,4,4);
```
#### end;

end; procedure TRaahaava.CreateDot; var t: TPaintBox; begin t := TPaintBox.Create(self); t.Parent := self; t.OnPaint := PaintBox1Paint; t.BringToFront;  $t.Width := 20;$  $t.Helath: = 20$ // t.Align := alClient; end; function TRaahaava.KuljetaPt(OWhat : TControl; f:TWinControl;ToPt:TPoint; data : integer) : boolean; var pt : TPoint; begin Result := false; if ( OWhat = nil ) then exit; FAreaOver := TDragControl(f); FObject := TDragControl(OWhat); if ( Moving ) then exit;  $FDP := TOPt$ : Parent := f; Visible := true; Color := FObject.Color;  $FData := data$ ; FOldMove := FAreaOver.OnMouseMove; FOldUp := FAreaOver.OnMouseUp; FAreaOver.OnMouseMove := ObjMouseMove; FAreaOver.OnMouseUp := ObjMouseUp; FFrom.x := FObject.Left; FFrom.y := FObject.Top; FOldParent := FObject.Parent; // FObject.OnMouseMove := ObjMouseMove; // FObject.OnMouseUp := ObjMouseUp; pt := Parent.ScreenToClient(FObject.ClientToScreen(FOrigo)); FObject.Parent := self; FObject.Top := 0; FObject.Left := 0; FMoving := true; Width := FObject.Width; Height := FObject.Height; Left  $:= pt.x;$ Top  $:= pt.y;$ // OnMouseMove := ObjMouseMove; // OnMouseUp := ObjMouseUp; // FObject.Visible := false; // if ( OWhat is TWinControl ) then // ReleaseCapture //((OWhat as TWinControl).Handle); // Mouse.Capture := TControl(Owner); // SetCaptureControl(TControl(Self)); CreateDot; SetCaptureControl(FAreaOver); // SetCaptureControl(FObject);

```
function TRaahaava.Kuljeta(OWhat : TControl; dp:TPoint; data : integer) : boolean
var p : TObject; f:TForm; pt:TPoint;
begin
  Result := false;
  if ( OWhat = nil ) then exit;
  if ( Moving ) then exit;
  p := 0What;
   while ( p<> nil ) and (not ( p is TForm )) do
    p := (p as TControl).Parent;
  if (p = nil) then exit;
  f := p as TForm;
   pt := f.ScreenToClient(OWhat.ClientToScreen(FOrigo));
  Result := KuljetaPt(OWhat,f,dp,data)
end;
function InitRaahaava(var l:TRaahaava;f:TComponent;
                       arrive:TRaahaavaMeth) : boolean;
begin
  Result := false;
  l := TRaahaava.Create(f);
 if (1 = nil) then exit;
  l.Visible := false;
  l.FAutoDestroy := true;
  l.OnArrive := arrive;
 Result := true;
end;
function RaahaaPt(OWhat : TControl; dp:TPoint; arrive:TRaahaavaMeth;
               data:integer) : boolean;
var Raahaava : TRaahaava;
begin
  Result := false;
  if ( OWhat = nil ) then exit;
  if not InitRaahaava(Raahaava,OWhat.Owner,arrive) then exit;
  Result := Raahaava.Kuljeta(OWhat,dp,data);
end;
function RaahaaXY(OWhat : TControl; x,y:integer; arrive:TRaahaavaMeth;
                data:integer) : boolean;
begin
  Result := RaahaaPt (OWhat, Point (x, y), arrive, data);
end;
function Raahaa(OWhat : TControl; arrive:TRaahaavaMeth;
                data:integer) : boolean;
begin
  Result := RaahaaXY(OWhat,0,0,arrive,data);
end;
procedure Register;
begin
   RegisterComponents('GKO', [TRaahaava]);
end;
(* KYLIX
procedure TRaahaava.PaintWindow(DC: HDC);
```
begin // end; \*)

{\$ifdef CLX} {\$else} procedure TRaahaava.WmClose(var Message: TWMClose); begin Free; end; {\$endif}

end.

unit Raahausp;

 Muutoksia  $+$ }

 SysUtils, Classes, {\$ifdef CLX}

Kortti,Pakka,APakka;

TRaahausPakka = class(TAPakka)

 $destructor$  Destroy;

destructor TRaahausPakka.Destroy;

var p:TRaahausPakka; k:TKortti;

 $k := (0 \text{ as } TK \text{ or } t \text{.})$ 

 p.Puoli := k.Nakyy; k.left  $:= 0; k.top := 0;$ p.lisaa\_kortti(k);

if not ( o is TKortti ) then exit;

if (  $p = nil$  ) then  $p := self$ ; if ( not p.Kelpaako(k) ) then p := self;

interface uses

{\$else}

type

end;

begin Inherited;  $Height$  := 100; Width  $:= 73;$ 

end;

begin inherited; end;

begin

end;

 $p := nil;$ 

{\$endif}

private

 protected public

published

procedure Register; implementation uses raahattava;

Raahauspakka-komponentti:

 Tekijä: Vesa Lappalainen Milloin: 16.1.1998

- Pakka, josta voidaan raahata kortteja

QGraphics, QControls, QForms, QDialogs, QExtCtrls, QStdCtrls,

Graphics, Controls, Forms, Dialogs, ExtCtrls, StdCtrls,

procedure DragArrive(o,w:TControl;data:integer);

constructor TRaahausPakka.Create(AOwner:TComponent);

procedure TRaahausPakka.DragArrive(o,w:TControl;data:integer);

if ( w is TRaahausPakka ) then p := ( w as TRaahausPakka );

if ( w is TKortti ) and ( w.Parent is TRaahausPakka ) then p := w.Parent as TRaahausPakka

constructor Create(AOwner:TComponent); override;<br>destructor Destroy: override:

 procedure PakkaMouseDown(Sender: TObject; Button: TMouseButton; Shift: TShiftState; X, Y: Integer); override;

procedure TRaahausPakka.PakkaMouseDown(Sender: TObject; Button: TMouseButton; Shift: TShiftState; X, Y: Integer); var k:TKortti; begin inherited; if ( Button <> mbLeft ) then exit; if not ( Sender is TKortti ) then exit; k := Sender as TKortti; if ( not SaakoOttaa(k) ) then exit; RaahaaXY(anna(k),x,y,DragArrive,0); end;

procedure Register; begin RegisterComponents('GKO', [TRaahausPakka]); end;

end.

```
unit SaantoP;
{ Pakka johon voidaan antaa sääntöjä raahattavan kortin hyväksymiselle:
   Author: Vesa Lappalainen
   Date: 17.1.1998
   Changes:
   Säännöt
      int eka; - Jos pakka tyhjä, minkä kortin voi jättää
      int ero; - Luku, joka lisätään päällimmäisenä olevaan, että
                        saadaan seuraavan sopivan kortin arvo
      int lopetus; - Pakkaan viimeiseksi sopiva kortti
      int jatko; - Viimeisen päälle käyvä kortti }
interface
uses
{$ifdef CLX}
  SysUtils, Classes, QGraphics, QControls, QForms, QDialogs,
  QExtCtrls, QStdCtrls,Kortti,Pakka,APakka,Raahausp;
{$else}
  SysUtils, Classes, Graphics, Controls, Forms, Dialogs,
  ExtCtrls, StdCtrls,Kortti,Pakka,APakka,Raahausp;
{$endif}
type
  TSaannot = class(TPersistent)
  private
   FEka : integer;
   FEro : integer;
    FLopetus : integer;
    FJatko : integer;
  published
   property Eka : integer read FEka write FEka;
   property Ero : integer read FEro write FEro;
   property Lopetus : integer read FLopetus write FLopetus;
    property Jatko : integer read FJatko write FJatko;
  end;
  TSaantoPakka = class(TRaahausPakka)
    FSaannot : TSaannot;
  public
    constructor Create(AOwner:TComponent); override;
   destructor Destroy; exercide;
    function Kelpaako(k:TKortti):boolean; override;
  published
    property Saannot : TSaannot read FSaannot write FSaannot;
  end;
const spMikaVaan = -20; spEiMikaan = -30;
procedure Register;
implementation
constructor TSaantoPakka.Create(AOwner:TComponent);
begin
  FSaannot := TSaannot.Create;
  inherited;
end;
```

```
destructor TSaantoPakka.Destroy;
begin
  FSaannot.Free;
  inherited;
end;
function TSaantoPakka.Kelpaako(k:TKortti):boolean;
begin
  Result := false;
  if ( Kortteja >= MaxKortteja ) then exit;
 Result := true:
  if ( Kortteja = 0 ) then begin // Jos tyhjä pakka
   if ( Saannot.Eka = spMikaVaan ) then exit; // Ja mikä vaan ekaksi, OK
    Result := k.Arvo = Saannot.Eka; // Muuten Eka suhde kortin
    Exit; // arvoon ratkaisee
  end;
  if Saannot.Ero = spMikaVaan then exit; // On kortteja joten OK
  Result := false;
  if Saannot.Ero = spEiMikaan then exit; // Ei saa laittaa muita!
  if ( anna_arvo = Saannot.Lopetus ) then begin // Jos päällim.on lopetus
    if ( k.Arvo <> Saannot.Jatko ) then exit; // Niin ei kelpaa
    Result := true; // Jollei ole jatko-kortti
    Exit;
   end;
  if ( k.Arvo - anna_arvo <> Saannot.Ero ) then exit; // Jos väärä ero, niin ei
  Result := true;
end;
procedure Register;
begin
  RegisterComponents('GKO', [TSaantoPakka]);
end;
end.
```

```
unit Poyta;
{ Pöytä-komponentti, jonka päällä on pöytäpakkoja. Pöytä osaa selata
    pakkojaan.
   5.11.1997/ Tanja Partanen ja Niina Riikonen
   Muutoksia 7.11.1997/vl
   + poista merkkinnat nimetty poista merkinta }
interface
uses
{$ifdef CLX}
   SysUtils, Classes, QGraphics, QControls, QForms, QDialogs,
   QExtCtrls,Kortti,Pakka,Poytap;
{$else}
   SysUtils, Classes, Graphics, Controls, Forms, Dialogs,
   ExtCtrls,Kortti,Pakka,Poytap;
{$endif}
type TMethPakka = procedure (p:TPakka) of object;
type
   TPoyta = class(TPanel)
   private
   protected
   public
     constructor Create(AOwner:TComponent); override;
     procedure ForEveryPakka(proc:TMethPakka); virtual;
   published
   end;
procedure Register;
implementation
constructor TPoyta.Create(AOwner:TComponent);
begin
  inherited;
  Align := alRight;
  Caption := ' ';
end;
procedure TPoyta.ForEveryPakka(proc:TMethPakka);
var i:integer; apu:TControl;
begin
   for i:= 0 to ControlCount-1 do begin
     apu := Controls[i];
     if not( apu is TPakka ) then continue;
     proc(apu as TPakka);
   end;
end;
procedure Register;
begin
   RegisterComponents('GKO', [TPoyta]);
end;
end.
```
http://www.mit.jyu.fi/~vesal/kurssit/winohj/vclclx/kor...

unit Poytap; { Pöytäpakka-komponentti: - Pakka, jolla on myös CheckBox, joten se voidaan merkitä. 5.11.1997/ Tanja Partanen ja Niina Riikonen Muutoksia 7.11.1997/vl + anna\_kortin OnClickin muuttaminen inherited jälkeen Muutoksia 27.8.2001/vl + otettu huomioon pakan muutokset, eli jo pakkaa voi klikata + peritty suoraan raahauspakasta, jolloin ei tarvitse kirjoittaa niin paljoa koodia } interface uses {\$ifdef CLX} SysUtils, Classes, QGraphics, QControls, QForms, QDialogs, QExtCtrls, QStdCtrls,Kortti,Pakka,APakka,Raahausp; {\$else} SysUtils, Classes, Graphics, Controls, Forms, Dialogs, ExtCtrls, StdCtrls, Kortti, Pakka, APakka, Raahausp; {\$endif} type TPoytap = class(TRaahausPakka) private FActive : boolean; FCheckBox : TCheckBox; protected public constructor Create(AOwner:TComponent); override;<br>destructor Destroy; override: destructor Destroy; function GetChecked:Boolean; virtual; procedure SetChecked(check:Boolean); virtual; procedure SetActive(a:Boolean); virtual; function Kelpaako(k:TKortti):boolean; override; procedure PakkaClick(Sender: TObject); override; published property Checked:Boolean read GetChecked write SetChecked; property Active:Boolean read FActive write SetActive; end; procedure Register; implementation constructor TPoytaP.Create(AOwner:TComponent); begin Inherited;  $Height$  := 100; Width  $:= 73;$ FCheckBox := TCheckBox.Create(self); if ( FCheckBox = NIL ) then exit; FCheckBox.Parent := self; //KYLIX FCheckBox.Alignment := taRightJustify;

FCheckBox.Left := 4; FCheckBox.Top := Height; FCheckBox.Checked := False; Checked := False; Active := True; // OnDragDrop : end; destructor TPoytap.Destroy; begin FCheckBox.Free; inherited; end; procedure TPoytap.SetActive(a:Boolean); begin  $FActive := a;$ // Visible := a and (kortteja > 0);  $\frac{1}{2}$  // v end; procedure TPoytap.SetChecked(check:Boolean); begin FCheckBox.Checked := check; end; function TPoytap.GetChecked:Boolean; begin result := FCheckbox.Checked; end; procedure TPoytap.PakkaClick(Sender: TObject); begin inherited; Checked := not Checked; end; function TPoytap.Kelpaako(k:TKortti):boolean; begin Result := kortteja = 0; end; procedure Register; begin RegisterComponents('GKO', [TPoytap]); end; end.